## **eole-posh - Evolution #3466**

# **Xdesktop : nommer correctement les applications**

14/05/2012 10:36 - Gérald Schwartzmann

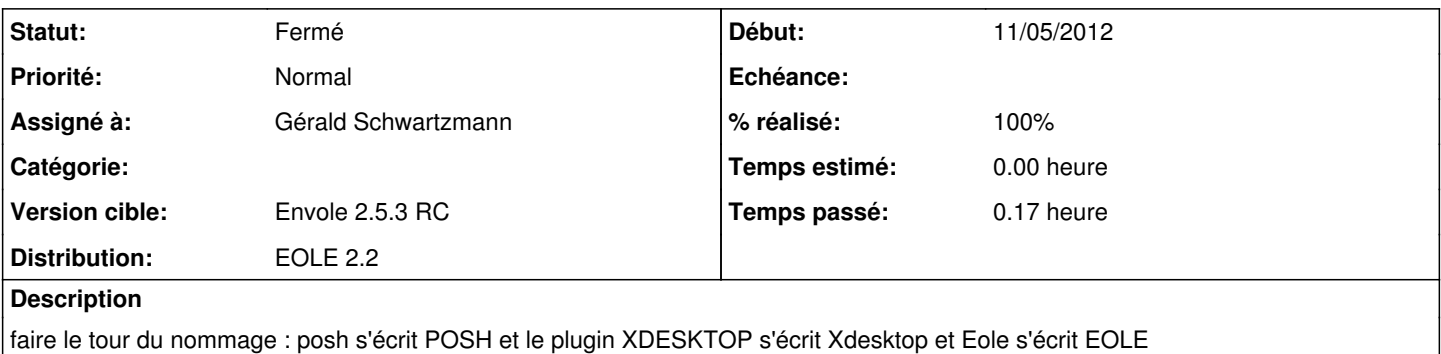

#### **Révisions associées**

#### **Révision a483a144 - 14/05/2012 10:41 - Gérald Schwartzmann**

changement du descriptif du plugin Xdesktop fixes #3466

#### **Historique**

### **#1 - 14/05/2012 10:42 - Gérald Schwartzmann**

*- Statut changé de Nouveau à Résolu*

*- % réalisé changé de 0 à 100*

Appliqué par commit [a483a144746934da399094dce65811759a437bfa.](https://dev-eole.ac-dijon.fr/projects/eole-posh/repository/revisions/a483a144746934da399094dce65811759a437bfa)

#### **#2 - 14/05/2012 10:44 - Gérald Schwartzmann**

*- Assigné à changé de Lionel Morin à Gérald Schwartzmann*

## **#3 - 14/05/2012 10:44 - Gérald Schwartzmann**

*- Sujet changé de Xdesktop : nommé correctement les applications à Xdesktop : nommer correctement les applications*

## **#4 - 04/06/2012 09:47 - Lionel Morin**

*- Statut changé de Résolu à Fermé*